## **9. Документи про правомірність користування**

В комп'ютерному класі (аудиторія 209 а) в наявності 14 комп'ютерів із встановленим ліцензованим програмним забезпеченням Windows.

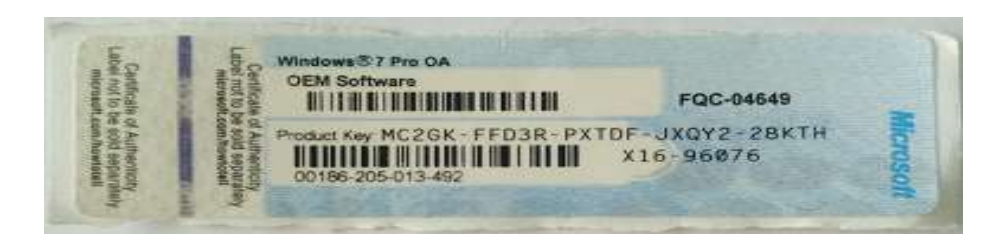

 На сьогодні використовуються два програмних продукти: Unicheck від ТОВ «Антиплагіат» (договір № від 25.03.2019 року та 20 -3-1 від 20.03.2020 року) та програмний продукт ТОВ «Плагіат» StrikePlagiarism.com (договір № 20-3 від 20.03.2020 року) (ДОГОВОРИ ДОДАЮТЬСЯ У PDF форматі, а також скріни із двох систем Рис. 1-2.). В системі Unicheck університет має за 2021 р. і планує у стратегічній перспективі мати близько 30000 сторінок перевірки щорічно, в системі StrikePlagiarism.com на сьогодні 1500 великих документів, які розподіляються між відділом якості (перевірка кваліфікаційних робіт) та аспірантурою (перевірка дисертацій). Спеціалізовані вчені ради із захисту дисертацій, що діють при СНАУ зобов'язані перевіряти роботи на унікальність тексту використовуючи Unicheck (unicheck.com).

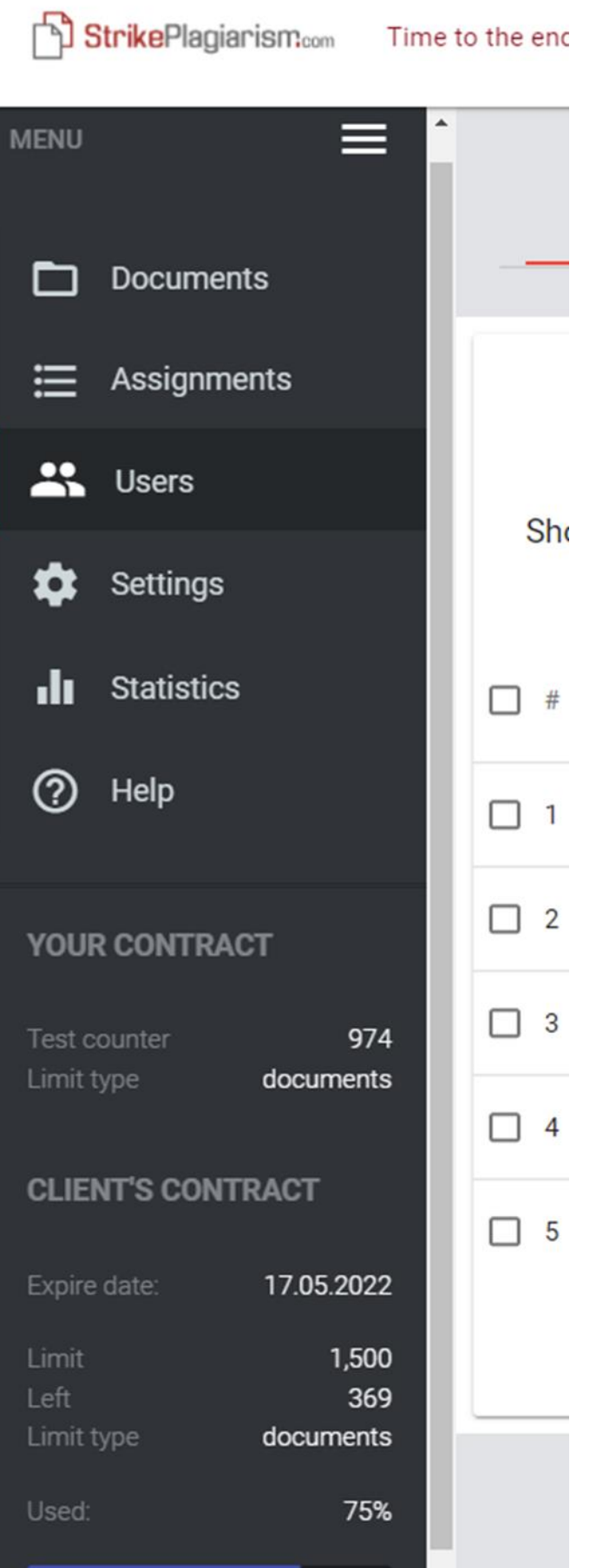

Рис. 1. Підтвердження ліцензії програми StrikePlagiarism

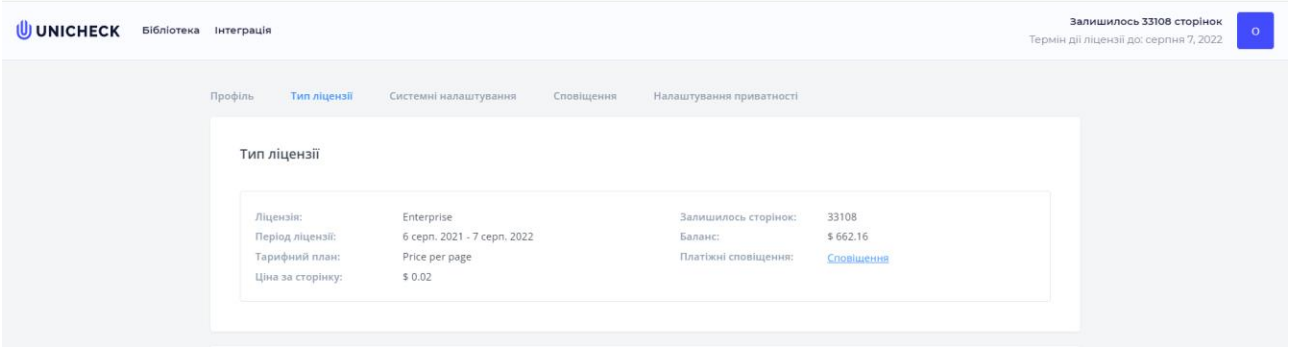

Рис. 2. Підтвердження ліцензії програми UNICHECK

Основою для проведення та реалізації наукових досліджень аспірантами спеціальності 101 «Екологія» є спеціалізовані комп'ютерні програми, які є некомерційними і знаходяться у вільному доступі. Великий блок таких некомерційних програм розроблений д.б.н., професором, засновником популяційної школи Ю.А. Злобіним, зокрема це програми:

ANONS – програма для проведення онтогенетичного аналізу та обчислення онтогенетичних індексів;

VITAL – програма для проведення віталітетного аналізу популяцій та встановлення індексу якості популяцій;

GROWTH – програма для визначення ростових параметрів популяції;

ASS – програма для визначення асоційованості та визначення низки відповідних індексів.

FLAS – програма для визначення індексів флуктуючої асиметрії.

Для проведення фітоіндикаційних досліджень аспіранти використовують некомерційні програми TURBOVEG та JUICE. Обробка геоботанічних описів, їх групування та класифікація рослинності здійснюється в середовищі програми JUICE, куди описи імпортуються з програми TURBOVEG. Для формування списків видів у програмі JUICE також використовується база даних «FLORA of BUKOVINA». Яка містить інформацію про понад 2200 видів вищих судинних рослин: категорії ЧКУ, категорії Європейського Червоного списку судинних рослин, категорії Червоного списку міжнародного союзу охорони природи, тип запилення,спосіб розповсюдження плодів та спор, тип біоморфи за Раункієром, тип життєвої форми за І. Серебряковим, приуроченість за типами ценозу, господарське значення, а стосовно адвентивної фракції флори – категорії за часомзанесення, за способом занесення та ступенем натуралізаці.У середовищі бази даних «FLORA of BUKOVINA» здійснювали статистичний аналіз та аналіз систематичної, біоморфологічної, ценотичної та созологічної структур флори лучних угруповань басейнів Пруту і Сірету з подальшоюавтоматичною генерацією графіків та зведених таблиць.

Використовується програма (Рис. 3, Рис. 4) для автоматизації процесу розрахунків та порівняння отриманих даних зі стандартними таблицями для фітоіндикаційної оцінки видів та угруповань на основі шкал Я.П. Дідуха (2011), розроблену у середовищі табличного редактора Excel розроблену В.В. Буджак (Буджак, 2020).

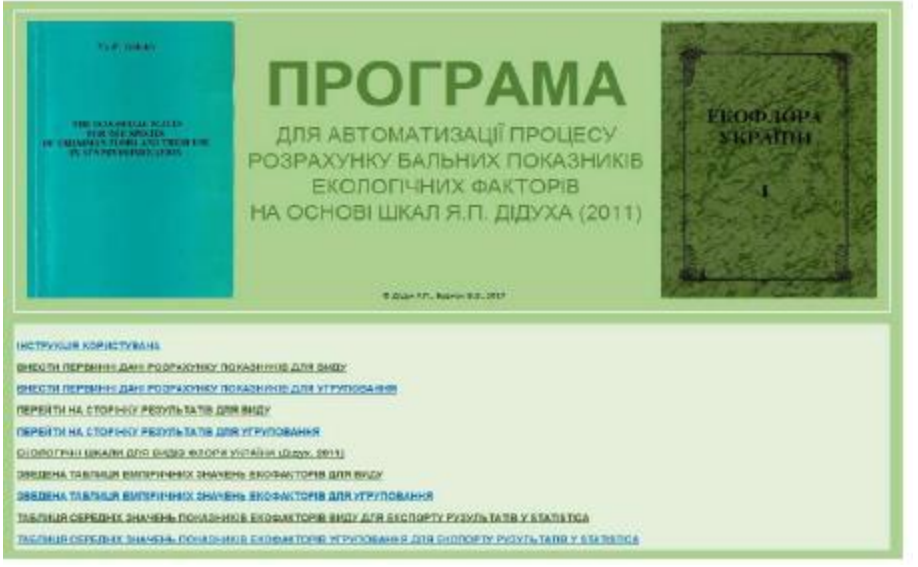

Рис. 3. Головна сторінка «Програми…» (Буджак, 2020)

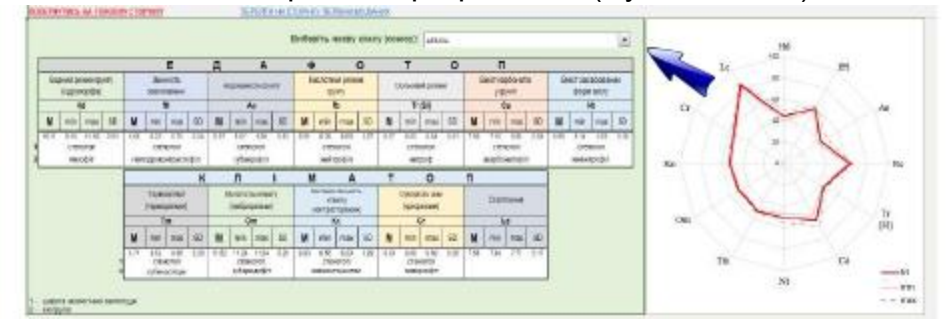

Рис. 4. Структура вікна «РЕЗУЛЬТАТИ» та багатопараметральна циклограма для угруповання «Програми…» (Буджак, 2020).

Також аспіранти використовують сайт для оцінки якості повітря (низка параметрів) в реальному часі, доступний за посиланням [https://eco-city.org.ua/.](https://eco-city.org.ua/)

Для визначення форми і площі листків рослин методом геометричної морфометрії аспірантами використовується комплекс некомерційних програми TPS, розроблений в 2003 році Ф. Рольфом (Rohlf, 2003). Перша з них – TPSDig дозволяє оцифровувати будь-які форми на площині як зі сканера, так і з комп'ютерного зображення у форматі JPG, а TPSRelvта низка інших призначені для встановлення відмінностей у формі об'єктів. Більш досконалу програму MORPHOMETRIKA версія 2.5, склав П. О'Хіггінс (P. O'Higgins). Вона доступна за адресою: http://hyms.fme.googlepages.com/download–morphologica. Усі ці програми мають потужний довідковий апарат.

Для обчислення величини коефіцієнта флюктуючої асиметрії використовується спеціальний EXEL–бланк, розроблений А. Палмером (Palmer, 1994)і доступний для скачування за адресою: [http://www.biology.ualberta.ca/palmer/asym/FA/FA–Refs.htm.](http://www.biology.ualberta.ca/palmer/asym/FA/FA–Refs.htm) Ще більш зручною для вирішення даної низки фахових питань є некомерційна комп'ютерна програма, розроблена Ю.А. Злобіним – FLAS, версія 5.

Програма QGIS (або Quantum GIS) – вільне (некомерційне) програмне забезпечення, яке використовується аспірантами і забезпечує збирання, зберігання, опрацювання, доступ, відображення і поширення просторово координованих даних. Інформацію у середовищі ГІС подають у вигляді електронних карт, які налічують графічну складову (межі територій або місцерозташування об'єктів) і пов'язану з ними атрибутивну інформацію (текстову, числову та аудіовізуальну).Активно використовуються для вирішення завдань природоохоронної діяльності.

POPULUS 6.0 – некомерційна комп'ютерна програма, яку аспіранти спеціальності 101 «Екологія» використовують для реалізації методології оцінки ймовірності виживання популяції протягом певного періоду часу, заснованої на комплексному аналізі життєздатності особин у популяції і життєздатності популяції як біологічної цілісності, де використовується досить великий набір параметрів. Доступне змістовне керівництво до цієї програми, розроблене Alstad (2007). Повний скрипт для матричної моделі і макрос для обчислення ймовірності переходів рослин з одного стану в інший наведені в роботі Б.Бауер (Bauer, 2006).

PAST – некомерційне програмне забезпечення, на базі якого виконується статистичний обробіток вихідних даних.

VORTEX – некомерційна програма для побудови блок-схем, графіків, діаграм тощо.